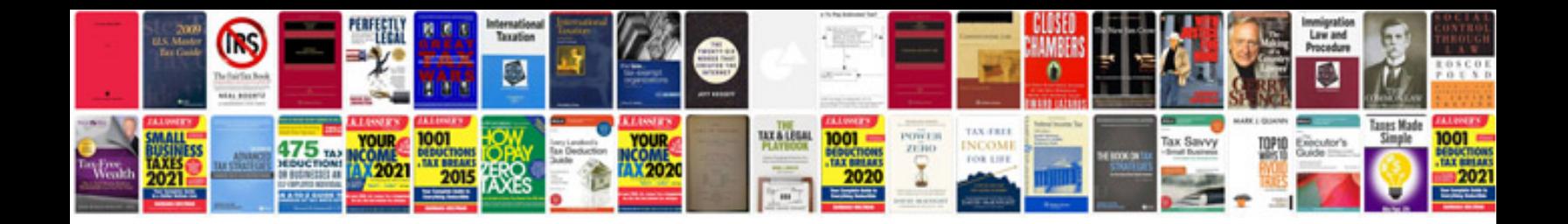

Tax document 1099 g

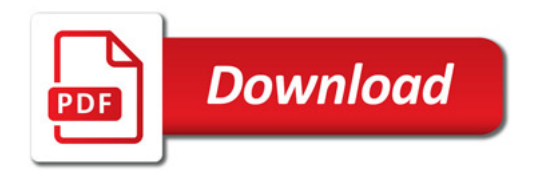

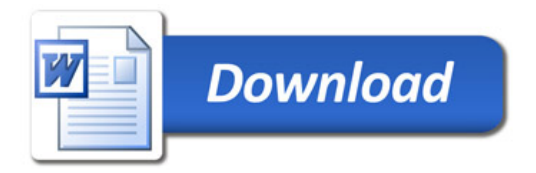